## **Assignment 2**

# **Counting Cells**

This assignment is based on funny cells. Please look up the following webpage for details: http://www.cse.iitd.ac.in/~aseth/assg/funnycells/funnycells.html In this assignment, you are expected to program *Counting Cells* that can count the number of Susceptible Cells on the map in a distributed manner.

### **Objective**

The objective is to count the number of Susceptible Cells on the map. When multiple counting cells are launched on an arbitrary sized map, each of them must participate in a counting process such that at the end of this process, by accumulating results from all of your cells, the correct number of Susceptible Cells present on the map can be found out.

Specifically, what your cells must do is:

- 1. Count susceptible cells in mutually exclusive portions of the map. Be careful to not double count!
- 2. Communicate their counts among each other in a way that enables one of them to accumulate the correct total
- 3. Log the final result to the console.

Note: It is easy to just have one cell count all the susceptible cells in the network, but that is not the point of the assignment. Your goal should be to count the cells in the least possible time, which implies that all cells must participate in the counting process and add up their results. This is the fun part of the assignment, because you have to create your own protocols for reliable communication in a decentralized manner!

#### **Implementation**

Name your class *CountingCellImpl*. As before, a stub CountingCellImpl.java is provided, in which you have to fill in your implementation.

#### **Communication**

Remember that the cells cannot directly talk to one another. They can only manufacture molecules and dump these molecules into the medium, and other cells in the neighborhood can sense these molecules. Sensing consumes the molecule. You therefore have to develop your own encoding schemes for molecular communication between your cells. Some hints to get you started:

- 1. Susceptible cells continuously produce presence molecules of the type *gggc-atat-attt-cccg*, where *gggc* is the molecule starting signature, *cccg* is the molecule ending signature, *atat* is the broadcast destination, and *attt* is the presence indicator. So, the very first thing the counting cells have to do is to move around and sense for presence molecules produced by susceptible cells. This can be done by issuing the SENSECHEM command to the server, indicating the prefix you want to sense as *gggc-atat-attt*. The server will respond with the relative locations of any presence molecules, which you can be used to infer susceptible cells in the neighborhood.
- 2. Keep in mind that susceptible cells produce presence molecules only at fixed intervals, and these molecules also timeout after a while. So the counting cells have to be careful to not move very fast and skip a susceptible cell. The lifetime of a molecule is defined by the *moltimeout* parameter in the configuration file, and the default value is 100ms. The susceptible cells produce presence molecules every *ratetimeout* times *moltimeout*, that is, every 500ms.
- 3. Depending upon what strategy you use for counting, you may want to develop similar presence molecules so that your counting cells can detect other counting cells in their neighborhood. These can be molecules of the type *gggc-atat-attt-xxxx-cccg*, which are the same as presence molecules by susceptible cells but with an additional quartet to signify that they are presence molecules for counting cells. The molecules can then be dropped into the medium with the DROPCHEM command.
- 4. Another thing to keep in mind is that you don't want to sense your own presence molecules! You can do this by delaying sensing to after your presence molecule has expired. And just to confirm, you can also encode your cell-id into the *xxxx* portion of your presence molecule so that you know whether it was your own molecule you sensed or somebody else's.
- 5. When you want your cells to communicate their individual counts to each other, you again have to encode that information on to a special molecule. You will have to develop your own molecules, maybe something like *gggc-agcg-xxxx-yyyy-cccg*, where the *xxxx* portion can indicate a counting molecule, and the *yyyy* portion can be the count encoded on to the *a t c g* alphabet. Encoding the count can be as simple as finding the base-4 equivalent of the count, and then substituting *a* for *0*, *t* for *1*, *c* for *2*, and *g* for *3*. Cells will then produce and consume molecules through the DROPCHEM and SENSECHEM commands as before.

#### **Logging your result**

You are required to use the logger provided with the assignment to output your result. A Logger object can be used to log messages to consoles or files at different levels of importance of the message. This simply involves obtaining a reference of the default **java.util.logging.Logger**  instance. A default logger can be created with the following statement:

Logger logger = Logger.getDefaultLogger();

You can then log messages using the logger.info(String str) method.

At the end of the counting process, one cell must log a string to the console in the following format:

#### SUSCEPTIBLE CELL COUNT = XXX

where XXX is the number of susceptible cells counted by your counting cells.

#### **Testing**

To test your program, your counting cells will be launched in a fixed pattern on a map of arbitrary size and shape between 11x11 and 50x50. Starting from the second row, cells will be launched two rows apart in column 0, i.e. at  $(1, 0)$ ,  $(4, 0)$ ,  $(7, 0)$ , etc. As shown in the screenshot below. A simple *countingcelllaunch.pl* script is also provided to help you test your assignment. It can be launched as follows:

perl countingcellslaunch.pl [map width] [map height] [number of susceptible cells]

The script ensures that a square contains at the most one susceptible cell.

The map sizes used for testing will be such that there is one row vacant at the top and bottom after launching cells two rows apart from each other. So you can assume that the network will be of size from  $0...(3k-1)$ , where k is an integer.

Note that you can start the server as before, using the *runserver.sh* script. But remember to change the map size in *funnycells.conf* whenever you want to run *countingcellslaunch.pl* with a different map size.

#### **Report**

Your report should contain a description of your approach (algorithm) to the distributed counting problem. Use diagrams wherever relevant and keep your description simple and brief. There are no marks for being unreasonably wordy.

#### **Submission Guidelines**

You are expected to adhere to the following submission guidelines:

- 1. The assignment must be submitted on the moodle online course management system.
- 2. Your submission *must* contain 2 things: source code *CountingCellImpl* and your report in pdf format.
- 3. Your submission must be a .tar.gz file named as your entry number. The archive must contain one folder with the name as your entry number. This folder must further contain your source file *CountingCellImpl* and your report.

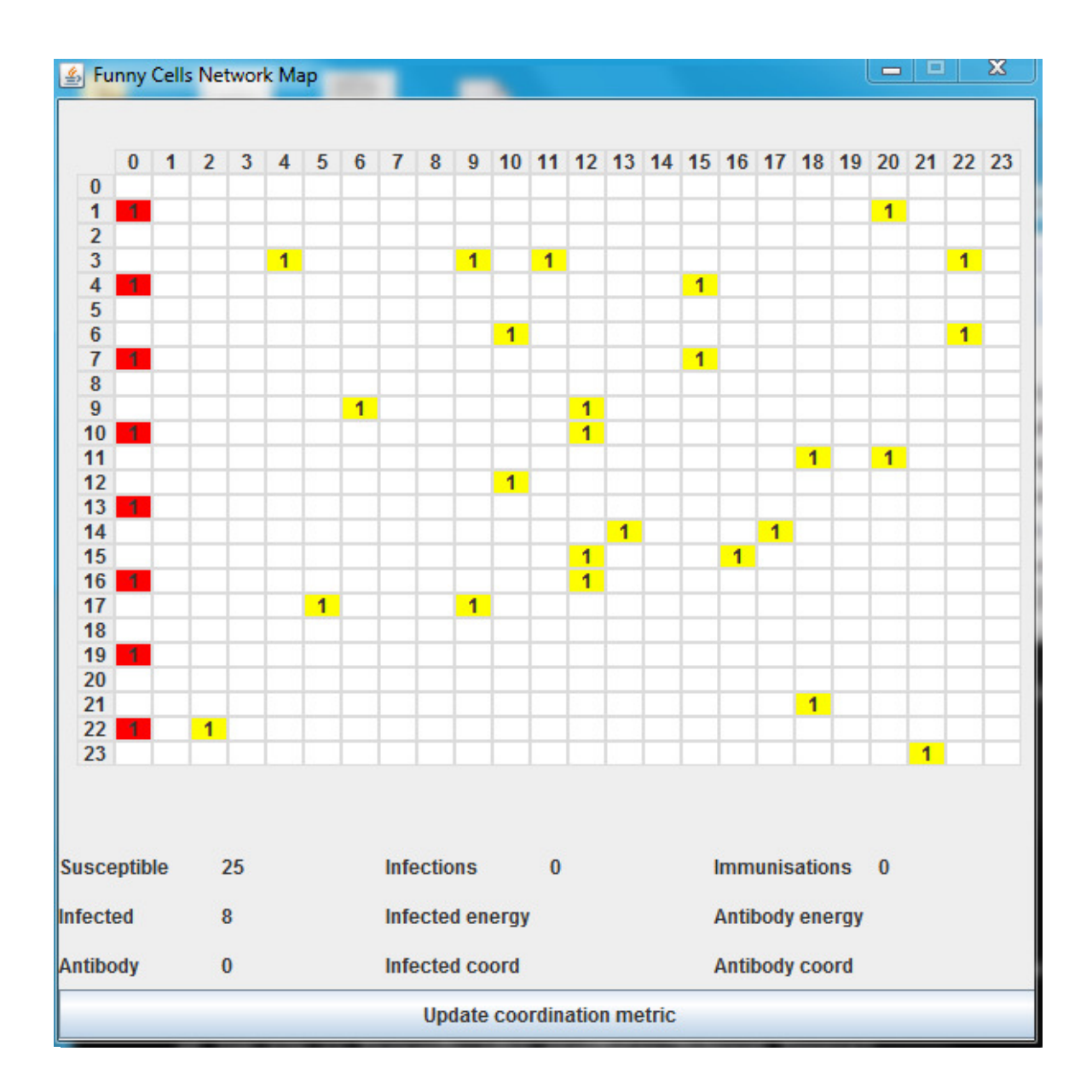